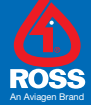

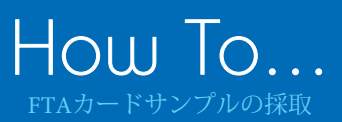

02

## **FTA**カードとは何か?

- FTA (Flinders Technology Associates) カードは、綿を ベースにしたセルロースの紙です。FTAカードは、細胞を破壊し タンパク質を変性させDNAを保護する化学物質を含み、サンプルを 病気汚染のリスクなく分子同定に適した状態に保てます。
- FTAカードは、家禽の病原体の同定や生物学的分析のため野外から 検査機関にサンプルを送るのに、ユーザーフレンドリーな検査キット です。

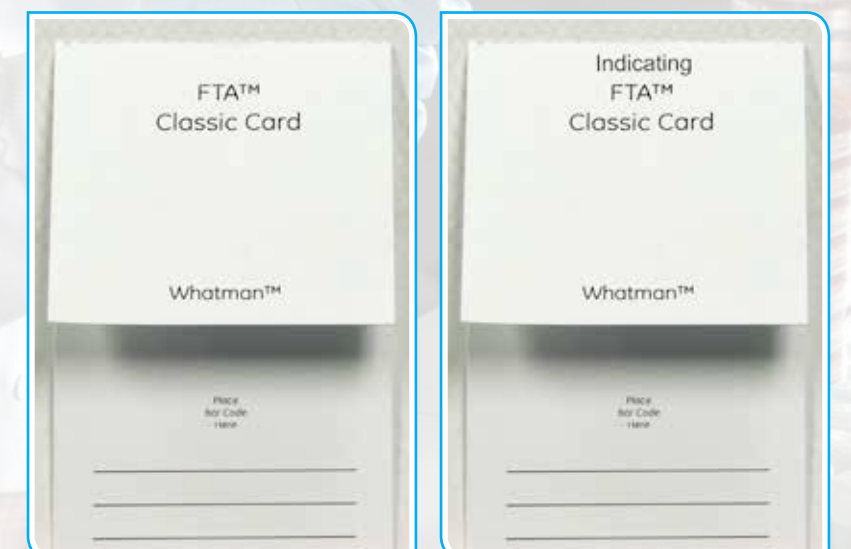

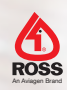

HOW TO... FTAカードサンプルの採取

#### 02

### **FTA**カードを何に使用するか?

- FTAカードは、病気/病原体の存在を確認し、適切な診断と治療をするために使われます。
- • サンプルは、疑われる鶏病の迅速な同定ができるポリメラーゼ連鎖反応(PCR)テスト、 リアルタイムPCRテストやゲノム配列決定に用いられます。サンプルは使用や保存、 検査機関への送付がしやすい体裁になっています。
- フェノール(サンプルを保存するために使用する固定剤)を使用したり、凍結したり する必要はありませんし、汚染のリスクもありません。

#### **FTA**カードで採取することのできるサンプル

- 血液
- 培養細胞
- 尿膜液
- 組織塗抹あるいは掻爬
- 組織スワブ
- 細菌培養液

FTAカードを何に使用するか?

カードを何に使用するか?

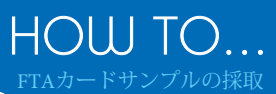

# 方法 02

#### **FTA**カードの種類

- FTAカードには、白色タイプ(クラシック)とピンク色タイプ(指示薬付)があります。
- サンプリングにはクラシックと指示薬付カードの両方とも使用できますが、クラシック FTAカードは背景が白くてもよく見える血液などの有色サンプルにのみ使用することを 推奨します。指示薬付カードは、サンプルをどこに塗布したか、変色して正確に識別 できる指示薬が付いているので、全てのサンプルについて使用することができます。
- FTAカードは、ユーザーの使い方に合わせて、色々なキット構成で入手できます。.
- 最も多く使われるFTAカードには4つの円マークのサンプルエリアが付いています。

FTAカードの種類と形状の例

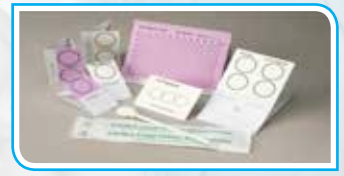

最も多く使われているクラシックと指示薬付FTAカードの例

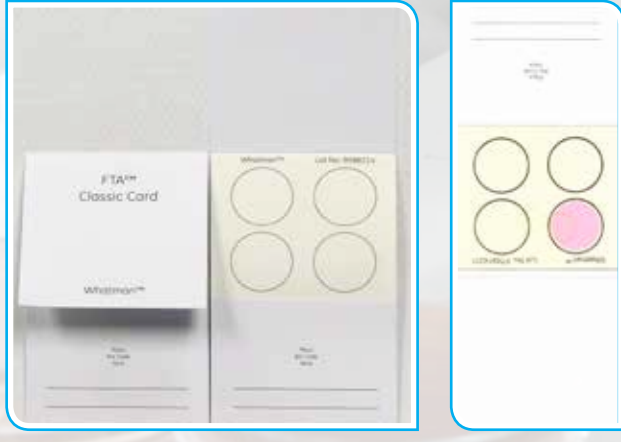

#### **FTA**カードの注意と取り扱い

- 未使用のFTAカードは室温(20-24℃、68-70%)で、もし可能ならチャック付ビニール袋 に入れて保管します。FTAカードは、含まれている化学物質が変質しないように遮光 します。
- FTAカードを取り扱う時は、人の手からカードに汚染を移さないように、常に手袋を はめます。

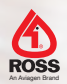

03

### HOW TO... FTAカードサンプルの採取

#### **FTA**サンプルを採取する時の大切な注意 02

- サンプリングには新鮮な組織を用い、核酸の質が落ちるので、可能であれば鶏舎内で 見つけた死亡したトリからの採材は避けます。
- 次のサンプルに移る前には、取り扱った器具を消毒するためにエタノールを用います。
- カードとあるいはサンプルエリアには、サンプルを識別できるようにラベルします。
- FTAカードへの記入は鉛筆のみを使用します。なぜならペンのインクが移り、 サンプルを汚染するおそれがあるからです。

#### サンプリングに必要な器具

- ハサミ
- メス
- ピンセット
- 手袋
- 個々の容器に入った滅菌スワブ
- $ETA H K$
- サンプルを識別するための鉛筆
- 液体サンプル用のスポイト

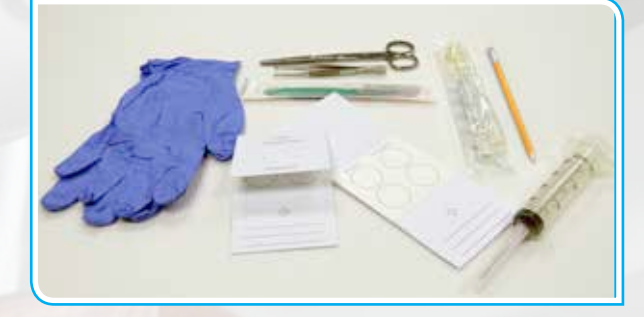

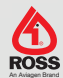

方法

How to... FTAカードサンプルの採取

#### 疑われる病気と確定診断のための推奨サンプル

02

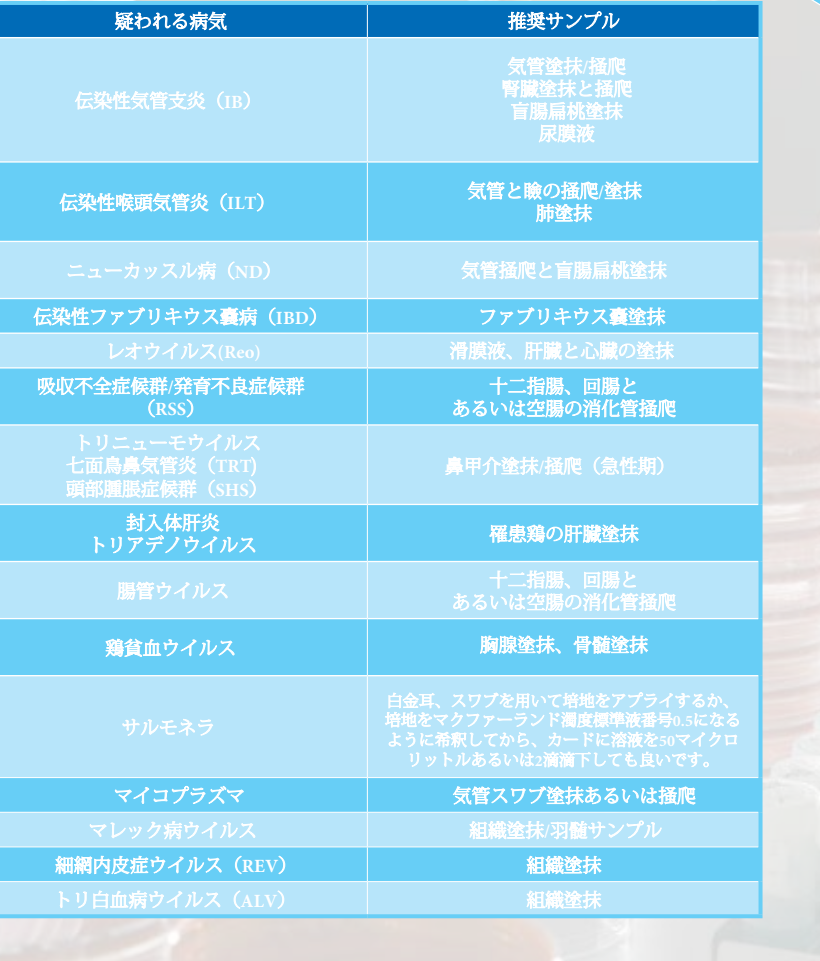

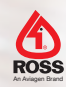

05

### How to... FTAカードサンプルの採取

በ2

#### 組織塗抹の採材方法

- ステップ1 粘膜か内部組織が露出するように、臓器を切開 します。
- ステップ2 ピンセットとメスを用いて組織サンプルを切りとり FTAカードのサンプルエリアの上に切り取った組織を 当てて擦りつけ十分に塗抹します。
- ステップ3 塗抹をそのまま残して、切り取った組織をカード から取り去ります。
- ステップ4 高温、高湿と直射日光を避けて、カード上の塗抹を 少なくとも30分風乾します。

### スワブ試料の採材方法

- ステップ1 粘膜か内部組織が露出するように、臓器を 切開します。
- ステップ2 採材部位を滅菌スワブで十分に拭います。
- ステップ3 スワブ内容をサンプルエリアに押し付けてFTA カードに移します。サンプルがエリア内にある ことがわかるように、指示薬付きFTAカードを 使うのが良いでしょう。

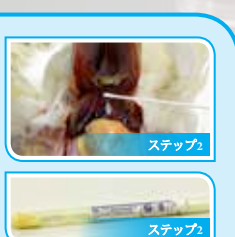

ステップ4 高温、高湿と直射日光を避けて、カード上の塗抹を少なくとも30分風乾 します。

注-生きたトリの体孔部から採ったスワブサンプルを*FTA*で使用することができますが、 訓練を受けた人によって人道的に採材されなければなりません。

#### 液体塗抹の採材方法

- <mark>ステップ1</mark> 目盛付ピペットあるいは注射器を用いてサンプリン グ箇所から5-50マイクロリットル(あるいは2滴) の液体(全血、尿膜液など)を採ります。
- **ステップ2** 高温、高湿と直射日光を避けて、カード上の塗抹を 少なくとも30分風乾します。
- **ステップ3** 高温、高湿と直射日光を避けて、カード上の塗 抹を少なくとも30分風乾します。

注-生きたトリの静脈から採った血液サンプルを*FTA*で使用 することができますが、訓練を受けた人によって人道的に 採血されなければなりません。

#### 適正な**FTA**カードの保管方法

- FTAカードを乾燥させた後、できるだけ乾燥を保つようにして、カードをチャック付 ビニール袋に入れます。
- そうすれば、求める分析ができる設備のある検査機関にFTAカードを送る用意が できます。

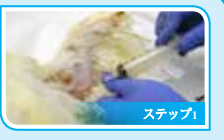

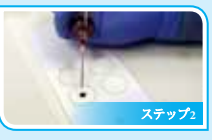

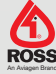

ステップ**1**

ステップ**2-3**

方法

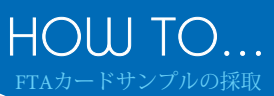

# 検査機関へのFTAカードの送付

郵便で組織サンプルを送る場合、バイオハザードのために、サンプルを送る前に 受け取る検査機関から適切な書類の提供を受けておかねばなりません。

- FTAカードを送る時は、次のものを用意しなければなりません:
	- o 最新の輸入許可(米国の場合、受け取る検査機関から送られます)。
	- o 正確に記入された検査機関への提出フォーム。
	- o 関係当局からの(輸出入のための)適切な関税申告書。

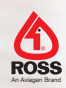